## **TimeGT Crack (Updated 2022)**

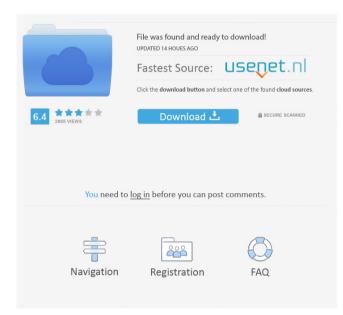

TimeGT Crack + Free License Key Download [Mac/Win]

All the information about your tasks and projects is contained in a single window. Tasks can be created and completed on any day, regardless of your current workday. This is really helpful, as not only can you manage

your time at any time, but also any day. Your task lists are displayed in a grid on the left, with a sidebar on the right. At the top of the sidebar you can see your projects, where you can add new ones or edit existing ones. On the right of the sidebar you have the to-do lists, which are sorted by the start date, with the most recent tasks at the top. Your tasks are displayed in a grid on the left, with the date they were created on the top, your name below and their category on the right. You can view your tasks by days, weeks or months, with the ability to create custom time periods. You can also add a list of reminders by pressing the + button at the bottom. To complete a task, you just need to click on it and select one of the

available completion types. Once complete, a green tick will appear next to it. TimeGT **Crack For Windows Pro Version Features:** Project management: Create projects, move them and delete them. Create notes for projects. Create tasks in projects. Open files and edit documents. Add tags. Personal information management: Edit your time and event information (set the start time and due date). Keep track of your to-do list in a calendar. Edit your address book. Export to CSV. View your tasks in detail. Manage your contacts: Create new contacts and edit your contact information. View and edit your address book. Export to CSV. File management: Open files, edit documents. Add

tags. Advanced search: Search all your projects, tasks, notes, contact and address book entries by keyword. Export your searches to CSV. Task management: Add tasks. Edit tasks. Edit the start time and due date. Edit the task description. Add a reminder. Add a reminder to a specific date. Advanced sorting: Sort your tasks by start date, task description, due date, due time, project name, notes, priority, tags, status, category and the number of tasks associated with a task. Advanced filters: Filter your projects, tasks, notes, contacts, address book entries, and even your address book searches.

TimeGT With Full Keygen [Win/Mac]

A useful tool for all who need to control the way a specific macro is invoked, rather than the way it is triggered. This software offers

you the possibility to create macros that will be carried out in a specific and desired order. By developing a macro from scratch, you are able to create a sequence of actions which are performed by pressing a specific combination of keys on your keyboard. Easy to create Most of the actions can be carried out with the help of a mouse click, which gives you the ability to perform most of the actions, without the need for physical keyboard keys. Additionally, you have the chance to insert a series of commands that will be performed as a macro.

In order to develop a macro, you only have to define what action is to be performed. The rules you follow have to be activated to assign certain keys to specific actions and will create a whole series of steps that will be performed, before carrying out the rest of the actions. Naturally, the order is important, because a macro cannot be performed when already another macro is running, as all the actions have to be performed one by one. Memory management As a result, it is important that you activate the option to assign a specific macro to a specific key. This will let the macro be initiated once you press the key. To be able to carry out a certain macro, you need to assign it to a combination of keys in the

first place. This makes it necessary to have a list of assigned macros, since you have to be aware of what combinations of keys are assigned to them and what the result is. This list can be easily managed via a menu, which lets you move macros from one category to another, delete them completely or enable/disable a key. Important settings Additionally, the software offers you the possibility to define whether or not you want to change the actual key and, if so, its specific combination of characters. It is also possible to assign a modifier key to any given action. In addition, the software enables you to enable or disable key repetition, auto repeat, and assign any keyboard shortcut to perform a

macro. For each macro, you also have the chance to define the order in which the actions will be performed. This is possible by assigning a number to each of the actions in the macro, making it possible to have the number of actions carried out before the one after it. It also allows you to create a macro that will act on a range of keys on your keyboard, 1d6a3396d6 **TimeGT Crack Serial Number Full Torrent** 

What's New in the?

BeTask is a time-tracking and diary application for Windows users. Use the free version of BeTask to track and organize any project, person or project in your life. Use the simplest to record a task (5-6 minutes) BeTask offers a simple way to record a task to start. You only need to specify a title and a description. The application automatically adds a time to the task, so you can focus your attention on more important matters. You can also add categories and sub-categories. This

allows you to attach a better meaning to the task. Use BeTask to organize tasks As soon as the task is complete, you can enter an optional comment. The comments are mainly used to reflect on the results of the task, especially when you need to work with a project with multiple stages. Add reminders to keep you on track Although you can view the task at any time, BeTask offers you the opportunity to add a reminder. You can also define the period of time you want to keep a track of the task. This is useful if you have to think about a decision or you need to keep on track on a personal project. BeTask allows you to maintain a diary Another smart feature offered by BeTask is the possibility to create a

diary. This is where you can write about any thing that comes into your mind, without letting them escape. Create multiple entries and organize them as needed. Use BeTask for project management As a project manager, you might find BeTask a valuable assistant. You can attach a deadline to each task and keep track of any progress on a project. Use the "Work" tab to keep a track of all your project details and start managing them more effectively. The efficient organization of our activities is always necessary, especially in the modern world of fast-paced technological development. To achieve this, we must create order in time, make a plan and achieve a goal. This is why every successful person has

## developed a personal system for managing their time. For this purpose, we will use an application for managing tasks. It's time to start using the most modern tools to organize our activities! This is a post about GT (Time Tracker) application, designed to help you manage your time. It can be used for any task, whether you are a student, a business owner, or a professional. GT is a user-friendly application with a straightforward interface. It is designed to help you quickly create tasks

and keep track of your activities. Its main feature is that you can add and manage various categories, subcategories, tags and comments. In our review, we will discuss what to expect from the GT application, what are the features of the program and if it is worth your attention. What is GT? GT stands for GT (or GTX) Time Tracker application. It is a powerful tool, which you can use to manage your System Requirements for PS4, PS4 Pro, and Xbox One: OS: PlayStation 4 v4.50 or later (4.60 update) PlayStation 4 Pro v1.07 or later (v1.80 update) Xbox One X: Windows 10 Fall Creators Update or later Minimum Requirements: System Requirements for PC: OS: Windows 7 or newer Windows 7 or newer Processor: Intel i5-4570, AMD FX-6350, or AMD Ryzen 5 1500X Intel i5-

https://www.folusci.it/wp-content/uploads/2022/06/Babylon\_NG.pdf

http://www.ventadecoches.com/settings4j-crack-download-for-pc-latest-2022/

https://cine-africain.com/alasahv/smart-toolbar-remover-crack-serial-number-full-torrent-download-for-windows/

- https://best-housing.nl/wp-content/uploads/2022/06/Notebook\_BatteryInfo.pdf
- https://thaiherbbank.com/social/upload/files/2022/06/AfASYxvZqtxewtHWYagV\_07\_e8b31c5121299adb1b8f520ac4add587\_file.pdf
- https://nesiastore.com/wp-content/uploads/2022/06/latloo.pdf

http://aqaratalpha.com/?p=24213

https://rednails.store/hyperlink-ocx-free-2022/

http://saddlebrand.com/?p=4182

https://www.promorapid.com/upload/files/2022/06/EG8fpDq3BQNaifL1Hyb3\_07\_21f7c5584d5761c042a4be5e4f62606a\_file.pdf https://biodashofficial.com/wp-content/uploads/2022/06/benegyn.pdf

https://dovousue.com/wp-content/uploads/2022/06/maiisr.pdf

https://aposhop-online.de/2022/06/07/procue-crack-free-registration-code-free-download-mac-win-updated-2022/

http://innovacioncosmetica.com/free-flv-to-ipod-converter-crack-with-keygen/ http://franceimagepro.com/?p=8847 http://slimancity.com/upload/files/2022/06/JHZTKZG1L9uQg4XsIWGz\_07\_e8b31c5121299adb1b8f520ac4add587\_file.pdf https://bymariahaugland.com/wp-content/uploads/2022/06/ysangeo.pdf https://bnbeasy.it/?p=3724 http://fantasyartcomics.com/?p=3372 http://www.ventadecoches.com/signageplayerair-crack-with-serial-key-free-download/